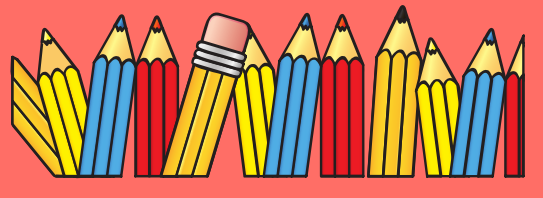

# **MON TRAVAIL À LA MAISON**

/////////////////

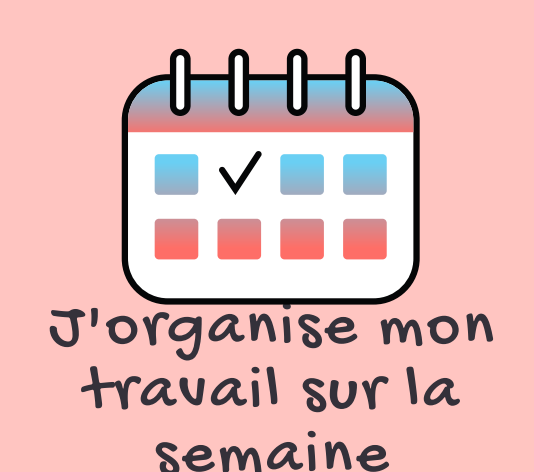

- Mes professeurs donnent le travail à l'avance, j'organise ma semaine en conséquence.
- Je garde des plages horaires pour le travail en direct avec certains professeurs.

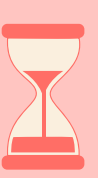

#### Je n'attends pas le dernier moment pour rendre mon travail

- Attention: Pronote ne permet pas de laisser ouvert la remise du travail après le jour donné.
- Si vous avez un problème de temps ou d'organisation, contactez votre professeur avant la fermeture de la remise du travail.

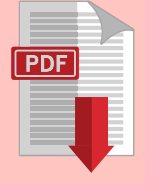

### Je choisis le bon format pour envoyer mes documents

- le format PDF est à privilégier, camscanner vous le permet mais il faut veiller à bien sélectionner pdf et pas jpeg.
- Camscanner est disponible

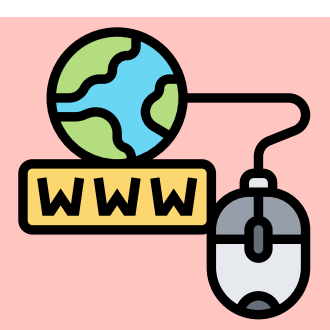

## ////////////////////// Je fais de mon mieux et je travaille régulièrement

gratuitement: [http://etab.ac-poitiers.fr/coll](http://etab.ac-poitiers.fr/coll-celles-sur-belle/spip.php?article2333)celles-sur-belle/spip.php? article2333

Si Je ne sais pas utilser ces outils (camscanner,PDF-Xchange Viewer...)

Pas de panique, vous trouverez tous

les tutoriels sur le site du collège: http://etab.ac-poitiers.fr/coll-

celles-sur-belle/

## Je garde le lien avec le collège, avec mes professeurs

- Dans la mesure du possible, je réponds aux sondages, aux sollicitations de mes enseignants, de la vie scolaire.
- je fais part de mes difficultés de connexion, de matériel.
- **je rends le travail demandé.**

- J'utilise **Pronote et le site du collège** pour le travail et les informations
- Mes professeurs adaptent avec bienveillance l'évaluation des compétences en cette période particulière.
- Ils n'utilisent que le vert et le vert foncé.
- "Travail non évalué" signifie que je ne l'ai pas rendu ou que ce n'était pas ce qui était attendu
- **Tout travail fait et rendu ne peut donc être que positif!**